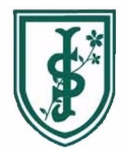

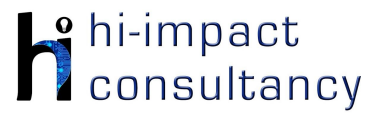

### **St Joseph's (Wallasey) - Computing across the Curriculum Long Term Planning Map - Y5**

This is your long-term overview for Computing. Please add to or amend this plan throughout the year. Underneath each section are the key skills for that area of computing. These can be assessed using the Assessment tracker spreadsheet. More activities and suggestions can be added as other subject areas are added to the plan.

#### T = Tutorial Available

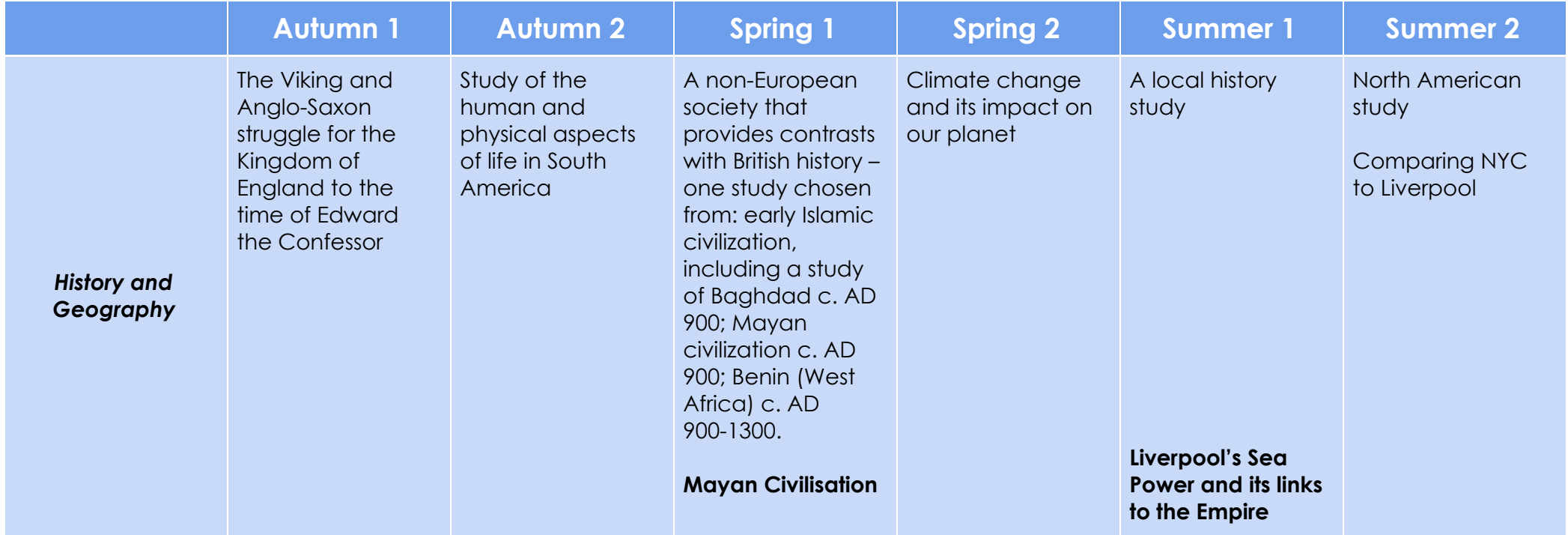

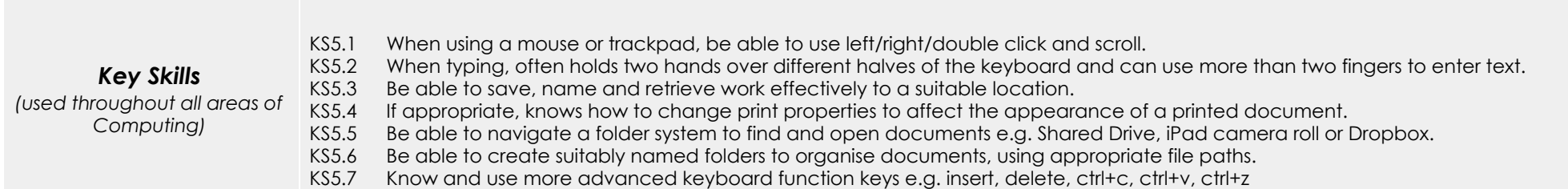

### *Computer Science*

### Tutorial Link

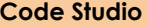

[Code Studio.](https://studio.code.org/) Create or print off existing user accounts for class on the website. Y5 should be working around Course E level, at a pace that is appropriate for the class. We would recommend teaching the whole class a lesson at a time, and using the extension materials to allow more able pupils to progress once they have completed the lesson materials, rather than moving on through the lessons independently. Track and target pupil progress using the built-in pupil tracker. **T**

#### **CS5.1, CS5.2, CS5.3, CS5.4, CS5.5**

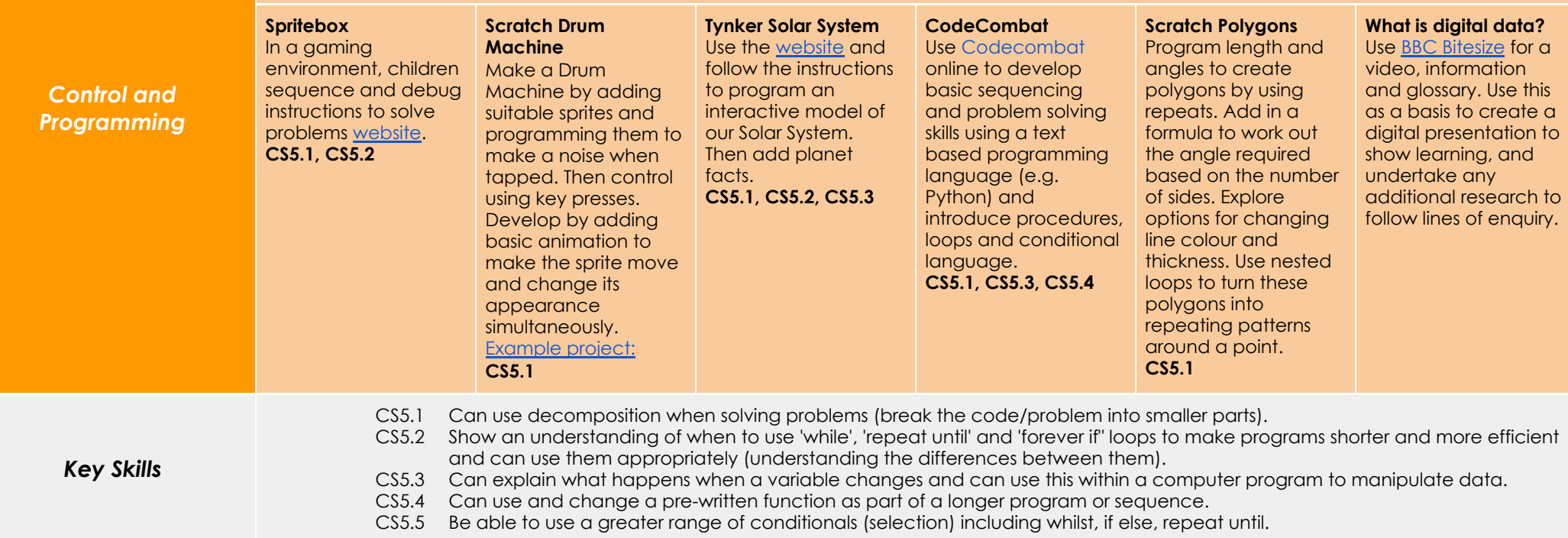

# *Digital Literacy*

## Tutorial Link

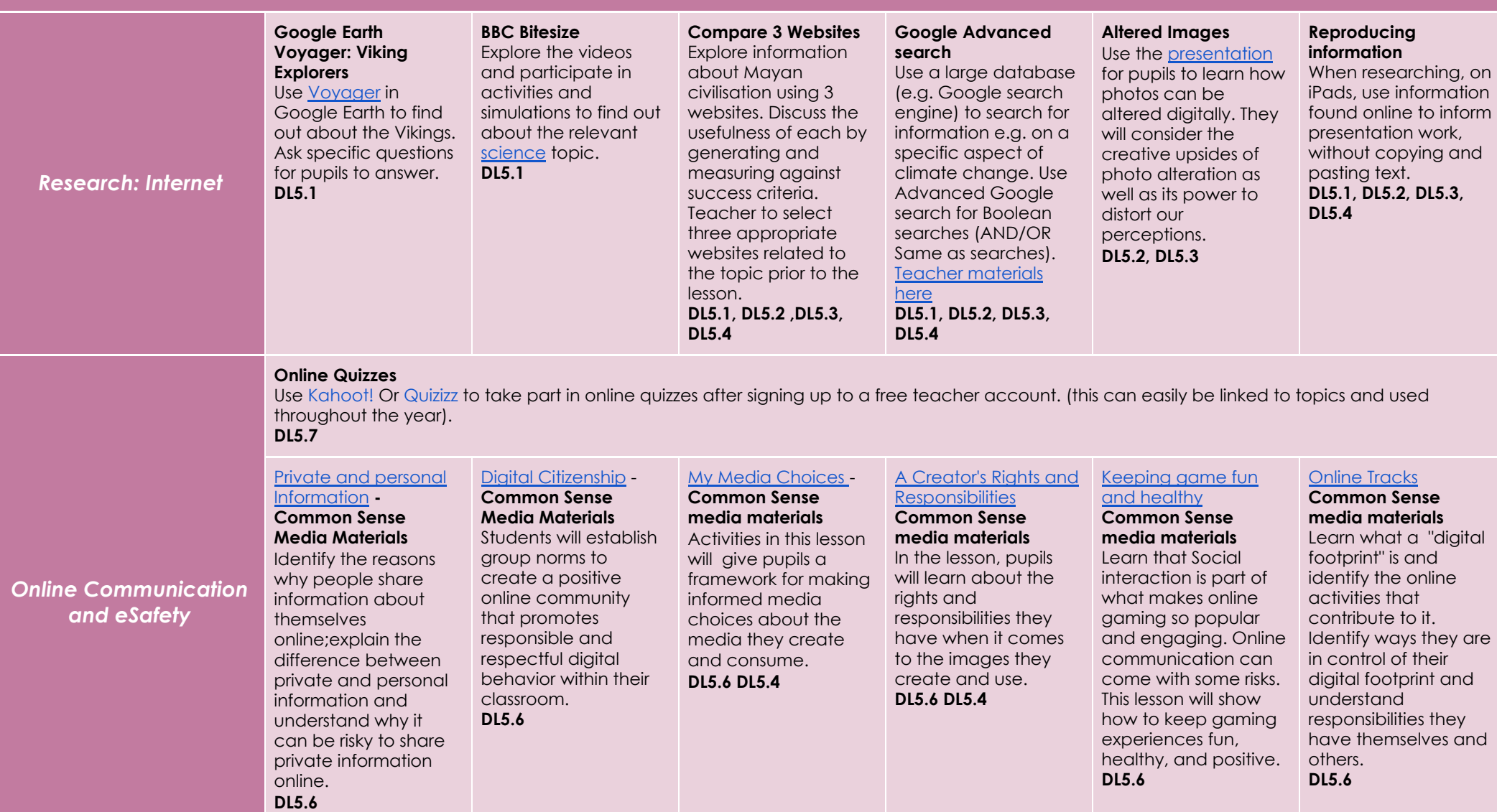

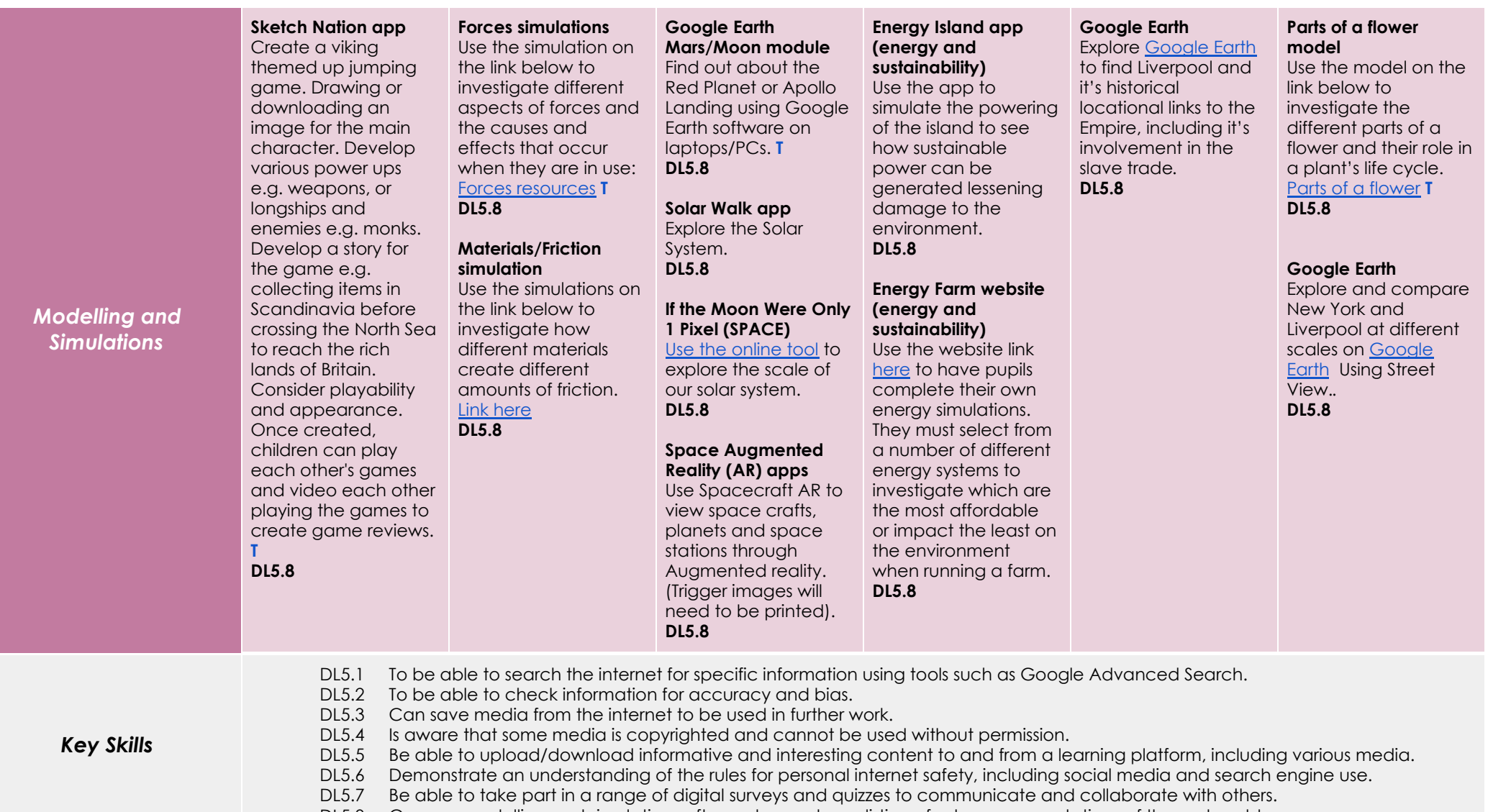

DL5.8 Can use modelling and simulation software to create realistic or fantasy representations of the real world

# *Information Technology*

### (Tutorial Link

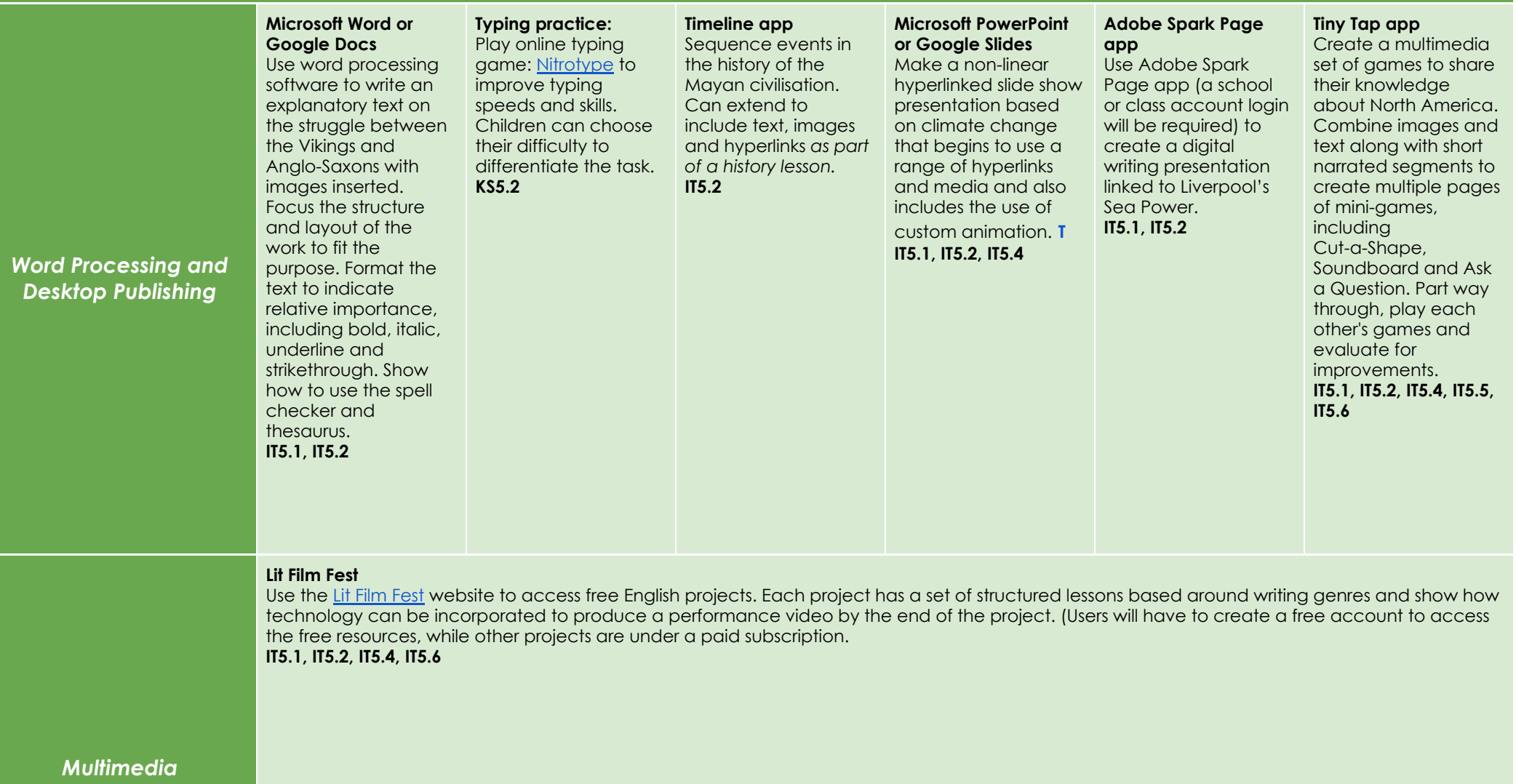

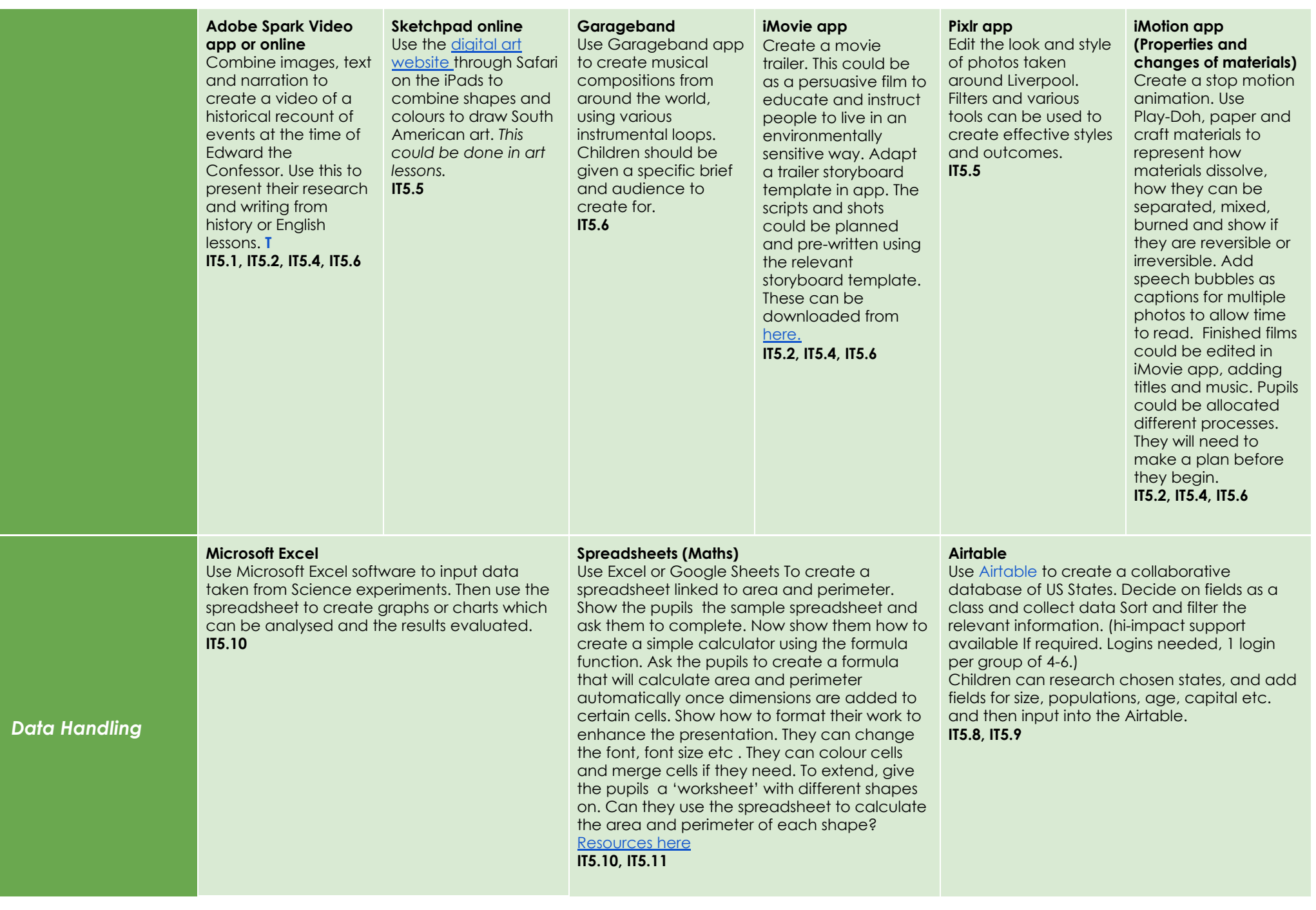

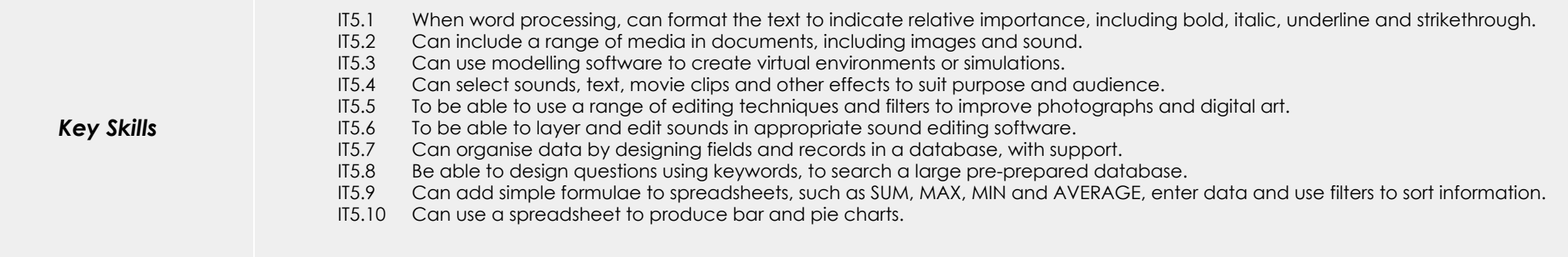